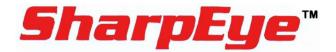

# Model FS-1200

### **UV/IR Flame Simulator**

# **User Guide**

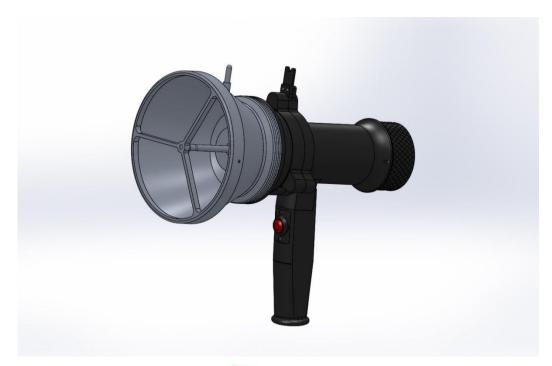

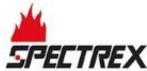

6021 Innovation Blvd, Shakopee, MN 55379, USA Phone: +1 (973) 239 8398

Website: <a href="mailto:www.spectrex.net">www.spectrex.net</a> Email: <a href="mailto:spectrex.csc.rmtna@emerson.com">spectrex.csc.rmtna@emerson.com</a>

#### **Legal Notice**

The SPECTREX SharpEve Flame Simulator described in this document is the property of Rosemount.

No part of the hardware, software or documentation may be reproduced, transmitted, transcribed, stored in a retrieval system or translated into any language or computer language, in any form or by any means, without prior written permission of Rosemount.

While great efforts have been made to assure the accuracy and clarity of this document, Rosemount assSimulator Statusumes no liability resulting from any omissions in this document, or from misuse of the information obtained herein. The information in this document has been carefully checked and is believed to be entirely reliable with all of the necessary information included. Rosemount reserves the right to make changes to any products described herein to improve reliability, function, or design, and reserves the right to revise this document and make changes from time to time in content hereof with no obligation to notify any persons of revisions or changes. Rosemount does not assume any liability arising out of the application or any use of any product or circuit described herein; neither does it convey license under its patent rights or the rights of others.

#### Warranty

SPECTREX agrees to extend to Purchaser/Distributor a warranty on the SPECTREX supplied components of the SharpEye products. SPECTREX warrants to Purchaser/Distributor that the products are free from defects in materials and workmanship for a base period of two (2) years for the Flame Simulator, twelve (12) months for the battery and six (6) months for the charger, commencing with the date of delivery to Purchaser/Distributor. SPECTREX expressly excludes damage incurred in transit from the factory or other damage due to abuse, misuse, improper installation, or lack of maintenance or "Act of God" which are above and beyond its control. SPECTREX will, upon receipt of any defective product, transportation prepaid, repair or replace it at its sole discretion if found to have been defective when shipped. Said repair or replacement is SPECTREX'S sole liability under this warranty and SPECTREX'S liability shall be limited to repair or replacement of the component found defective and shall not include any liability for consequential or other damages. The customer is responsible for all freight charges and taxes due on shipments both ways. This warranty is exclusive of all other warranties express or implied.

TM380102 Rev. (Ad), September 2020

# **Table of Contents**

| iable   | OT CO | ntents                                                | V   |
|---------|-------|-------------------------------------------------------|-----|
| List of | Figu  | res                                                   | vii |
| List of | Tabl  | es                                                    | vii |
| 1 Ab    | out t | his Guide                                             | 9   |
| 1.1     | Rel   | ease History                                          | 9   |
| 1.2     | Glo   | ssary and Abbreviations                               | 10  |
| 2 Pro   | oduc  | Overview                                              | 13  |
| 2.1     | Flar  | ne Simulator Compatibility with Flame Detector Models | 13  |
| 2.2     | Fea   | tures and Benefits                                    | 14  |
| 2.3     | Prir  | nciples of Operation                                  | 14  |
| 2.4     | Pro   | duct Certification                                    | 14  |
| 2.4     | l. 1  | ATEX, IECEx                                           | 14  |
| 2.4     | 1.2   | cCSAus                                                | 14  |
| 2.4     | 1.3   | TR CU/EAC                                             | 14  |
| 2.5     | Sim   | nulator Structure                                     | 16  |
| 2.6     | Cer   | tification Instructions                               | 18  |
| 2.6     | 5.1   | General Instructions                                  | 18  |
| 2.6     | 5.2   | Specific Conditions of Use                            | 19  |
| 3 Ор    | erati | on Instructions                                       | 21  |
| 3.1     | Ord   | ering Information                                     | 21  |
| 3.2     | Unp   | packing                                               | 21  |
| 3.3     | Оре   | erating Instructions                                  | 22  |
| 3.4     | Sim   | nulator Status                                        | 22  |
| 3.4     | 1.1   | Normal Status                                         | 22  |
| 3.4     | 1.2   | Fault Status                                          | 22  |
| 3.5     | Det   | ection Ranges                                         | 23  |
| 3.6     | Cha   | arging the Battery                                    | 23  |
| 3.7     | Mai   | ntenance                                              | 25  |
| 3.8     | Tro   | ubleshooting                                          | 26  |
| 3.9     | Tec   | hnical Specifications                                 | 26  |
| 3.9     | ).1   | General Specifications                                | 26  |
| 3.9     | ).2   | Electrical Specifications                             | 26  |
| 3.9     | 9.3   | Physical Specifications                               | 26  |

|                    | EMI Compatibility. |      |      |          |
|--------------------|--------------------|------|------|----------|
| <b>Technical S</b> | upport             | <br> | <br> | <br>. 32 |

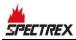

# **List of Figures**

| Figure 1: Flame Simulator Side View                    | .16 |
|--------------------------------------------------------|-----|
| Figure 2: Flame Simulator Rear View                    | .17 |
| Figure 3: Flame Simulator Front View                   | .17 |
| Figure 4: Flame Simulator Battery Replacement          | .25 |
| List of Tables                                         |     |
| Table 1: Detection Ranges per Detector/Flame Simulator | .23 |

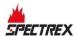

## 1 About this Guide

This guide describes the SharpEye Flame Simulator and its features, and provides instructions on how to operate and maintain the simulator.

# 1.1 Release History

| Rev | Date           | Revision History      | Prepared by   | Approved by  |
|-----|----------------|-----------------------|---------------|--------------|
| 0   | December 2015  | First Release         | Ian Buchanan  | Eric Zinn    |
| 1   | December 2015  | Second Release        | Ian Buchanan  | Eric Zinn    |
| 2   | January 2016   | Third Release         | Ian Buchanan  | Eric Zinn    |
| 3   | March 2016     | Fourth Release        | Ian Buchanan  | Eric Zinn    |
| 4   | April 2016     | Fifth Release         | Ian Buchanan  | Eric Zinn    |
| 5   | May 2016       | Sixth Release         | Ian Buchanan  | Eric Zinn    |
| 6   | May 2016       | Seventh Release       | Ian Buchanan  | Eric Zinn    |
| 7   | July 2016      | Eighth Release        | Ian Buchanan  | Eric Zinn    |
| 8   | January 2017   | Ninth Release         | Jay Cooley    | Ian Buchanan |
| 9   | February 2017  | Tenth Release         | Jay Cooley    | Ian Buchanan |
| 10  | February 2017  | Eleventh Release      | Jay Cooley    | Ian Buchanan |
| 11  | April 2017     | Twelfth Release       | Jay Cooley    | Shaul Serero |
| Aa  | August 2017    | Thirteenth Release    | Jay Cooley    | Shaul Serero |
| Ab  | March 2018     | Fourteenth<br>Release | Michal Heller | Udi Tzuri    |
| Ac  | December 2019  | Fifteenth Release     | Michal Heller | Udi Tzuri    |
| Ad  | September 2020 | Sixteenth Release     | Michal Heller | Udi Tzuri    |

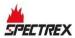

# 1.2 Glossary and Abbreviations

| Abbreviation/Term | Meaning                                                                        |  |
|-------------------|--------------------------------------------------------------------------------|--|
| Analog Video      | Video values are represented by a scaled signal                                |  |
| ATEX              | Atmosphere Explosives                                                          |  |
| AWG               | American Wire Gauge                                                            |  |
| BIT               | Built-In-Test                                                                  |  |
| CMOS              | Complementary Metal-Oxide Semiconductor image sensor                           |  |
| Digital Video     | Each component is represented by a number representing a discrete quantization |  |
| DSP               | Digital Signal Processing                                                      |  |
| EMC               | Electromagnetic Compatibility                                                  |  |
| EMI               | Electromagnetic Interference                                                   |  |
| EOL               | End of Line                                                                    |  |
| FOV               | Field of View                                                                  |  |
| HART              | Highway Addressable Remote Transducer – communications protocol                |  |
| IAD               | Immune at Any Distance                                                         |  |
| IECEx             | International Electro-Technical Commission Explosion                           |  |
| IP                | Internet Protocol                                                              |  |
| IPA               | Isopropyl Alcohol                                                              |  |
| IR                | Infrared                                                                       |  |
| IR3               | Refers to the 3 IR sensors                                                     |  |
| JP5               | Jet Fuel                                                                       |  |
| LED               | Light Emitting Diode                                                           |  |
| MODBUS            | Serial communications protocol using Master-Slave messaging                    |  |
| N/A               | Not Applicable                                                                 |  |
| N.C.              | Normally Closed                                                                |  |
| NFPA              | National Fire Protection Association                                           |  |
| N.O.              | Normally Open                                                                  |  |
| NPT               | National Pipe Thread                                                           |  |
| P/N               | Part Number                                                                    |  |
| RFI               | Radio Frequency Interference                                                   |  |
| RTSP              | Real Time Streaming Protocol                                                   |  |
| SIL               | Safety Integrity Level                                                         |  |

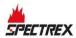

| Abbreviation/Term         | Meaning                   |
|---------------------------|---------------------------|
| UNC Unified Coarse Thread |                           |
| VAC                       | Volts Alternating Current |

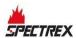

### 2 Product Overview

To comply with local standards and jurisdictional authorities, "end-to-end" loop testing of fire protection alarm systems, including detectors, should be performed periodically. Many safety authorities and plant managers of high-value/high-risk assets and facilities insist on quarterly "end-to-end" testing of their entire fire protection systems using an external flame simulator.

SPECTREX flame simulators emit electromagnetic radiation in a unique sequential pattern corresponding to and recognizable as fire by specific SharpEye Flame Detector models. This allows for testing under real fire conditions without the associated risks of an open flame. SPECTREX flame simulators are ATEX certified EExd for use in hazardous zones 1 and 2, and are powered by rechargeable lithium-ion batteries. When fully charged, the flame simulator operates for at least 100 tests without recharging.

The SPECTREX flame simulator is the only non-hazardous and safe method to test the flame detector's sensors, internal electronics, alarm activation software, cleanliness of the viewing window/lens, wiring integrity, actual relay activation, and proper functionality of any other outputs used (mA, RS-485, HART).

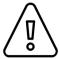

#### Warning:

The Simulator is not field-repairable due to the meticulous alignment and calibration of the sensors and the respective circuits. Do not attempt to modify or repair the internal circuits or change their settings, as this will impair the system's performance and void the SPECTREX product warranty.

# 2.1 Flame Simulator Compatibility with Flame Detector Models

The FS-1200 Flame Simulator is compatible with several detector types:

| Simulator                | P/N     | Compatible with:                                                                                              |
|--------------------------|---------|----------------------------------------------------------------------------------------------------|
|                          |         |                                                                                                    |
|                          |         |                                                                                                    |
| UV/IR Flame<br>Simulator | FS-1200 | 40/40L-LB, 40/40L4-L4B,<br>40/40C-LB, 40/40C-L4B,<br>40/40D-LB, 40/40D-L4B,<br>40/40U-UB, 40/40UFL<br>20/20ML |

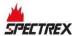

### 2.2 Features and Benefits

- Used for maintenance and testing of flame detectors
- Ability to activate the flame detector from a distance of up to 10m
- Rechargeable battery included
- Operates at least 100 tests before battery recharge is necessary

### 2.3 Principles of Operation

The **FS-1200** includes a halogen lamp that emits UV and IR energy. This energy is accumulated by a reflector and directed towards the detector.

The **FS-1200** does not include a laser diode. It includes only a mechanical sight, as the user can see the spot from the simulator and should aim the spot toward the center of the detector.

### 2.4 Product Certification

The Flame Simulator has the following certifications:

- ATEX, IECEx, page 14
- cCSAus, page 14
- TR CU/EAC, page 14

### 2.4.1 ATEX, IECEx

Ex II 2 G D

Ex db ib IIB + H2 T4 Gb

Ex ib tb IIIC T135°C Db

-4°F to +122°F / -20°C to +50°C

#### 2.4.2 cCSAus

Class I, Zone 1, AEx db ib op is IIB+H2 T4 Gb

-20°C  $\leq$  Ta  $\leq$  +50°C

#### 2.4.3 TR CU/EAC

1Ex db ib op is IIB+H2 T5 Gb X

-20°C  $\leq$  Ta  $\leq$  +50°C

This product is suitable for use in hazardous zones 1 and 2 with IIB + H2 gas group vapor present.

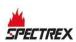

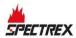

### 2.5 Simulator Structure

The flame simulator has a black-coated aluminum ex-proof enclosure. It includes the following components:

- Reflector
- Electronic compartment
- Battery compartment
- Handgrip

The electronic compartment includes the internal optical and electronic parts of the device.

The battery compartment includes a battery pack containing 4 lithium-ion batteries, measuring a total of 14.8VDC and 2.6Ah.

To charge or replace the battery pack, follow the instructions in section 3.6 on page 23.

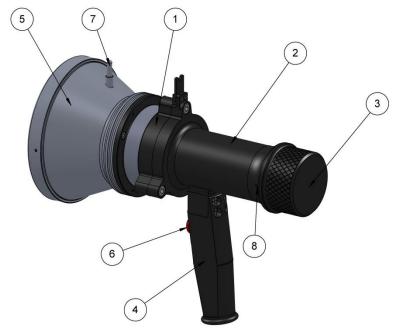

Figure 1: Flame Simulator Side View

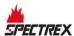

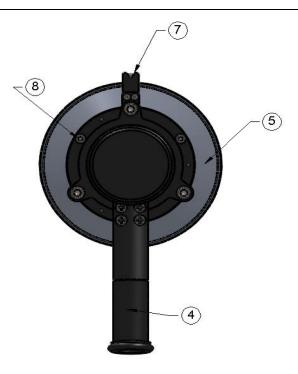

Figure 2: Flame Simulator Rear View

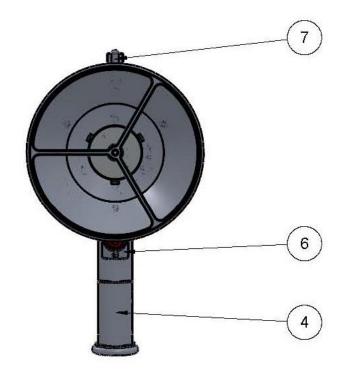

Figure 3: Flame Simulator Front View

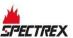

| 1 | Electronic Compartment | 5 | Reflector                |
|---|------------------------|---|--------------------------|
| 2 | Battery Compartment    | 6 | Push Button              |
| 3 | Battery Back Cover     | 7 | Sight                    |
| 4 | Handgrip               | 8 | Back Cover Locking Screw |

#### 2.6 Certification Instructions

#### 2.6.1 General Instructions

The equipment marking is defined as follows:

Ex II 2 G D

Ex db ib IIB + H2 T4 Gb

Ex ib tb IIIC T135°C Db

-20°C to +50°C / -4°F to +122°F

- The equipment may be used with flammable gasses and vapors with apparatus groups IIA and IIB+H2 T4 in the ambient temperature range of -4°F to +122°F / -20°C to +50°C.
- Inspection and maintenance of this equipment should be performed by suitable trained personnel, in accordance with the applicable code of practice, e.g. EN 60079-17.
- Repair of this equipment should be performed by suitable trained personnel, in accordance with the applicable code of practice e.g. EN 60079-19.
- Certification of this equipment relies upon use of the following materials in its construction:

Enclosure: Aluminum 6061T6

Window: Sapphire glass

Seals: EPDM

- If the equipment is likely to come into contact with aggressive substances (described below), then it is the responsibility of the user to take suitable precautions (described below) to prevent the equipment from being adversely affected. This ensures that the type of protection provided by the equipment is not compromised.
  - Examples of aggressive substances: acidic liquids or gases that may attack metals or solvents, or may affect polymeric materials.
  - Examples of suitable precautions: routine inspections, establishing resistance to specific chemicals from the material's data sheets.

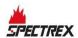

### 2.6.2 Specific Conditions of Use

• The dimensions of the flameproof joints are other than the relevant minimum or maximum values required by Table 3 of IEC/EN 60079-1:2014 for IIB + H2, as detailed below:

| Flamepath Description                        | Type of Joint | Minimum Width "L" (mm) | Maximum Gap<br>"ic" (mm) |
|----------------------------------------------|---------------|------------------------|--------------------------|
| Joint formed by window against the enclosure | Flanged       | 10.75                  | 0.02                     |
| Enclosure end-cap spigot                     | Cylindrical   | 15                     | 0.08                     |

Gaps should not be machined to be any larger than the values of "ic," and width should not be modified to be any smaller than the values of "L," as shown in the table above.

- The equipment should only be charged in a safe area. Batteries must be removed from the flameproof enclosure. The charge conditions are as follows:
  - Maximum charge voltage: 16.8V
  - Maximum charge current: 4A

The charge voltage and current should not exceed these values.

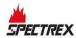

# 3 Operation Instructions

### 3.1 Ordering Information

The P/N of the Flame Simulator Kit is 380114-2.

The kit is supplied in a carry case that includes:

- Flame Simulator FS-1200
- Charger
- Tool Kit
- Technical Manual TM380102

### 3.2 Unpacking

Verify that you have received the following components:

- Delivery form
- Flame simulator with integral battery
- Battery charger
- Tool keys
- User manual
- FAT forms
- EC declaration
- Storage case

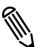

#### Note:

The FS shall be stored in a suitable suitcase to prevent possible damage during handling

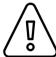

#### Warning:

Do not open when an explosive atmosphere is present. Use only replaceable battery pack P.N. 380015

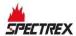

### 3.3 Operating Instructions

- 1 Verify you are using the correct simulator that fits the tested detector, per section 2.1 on page 13
- **2** Verify you are at the correct distance from the detector according to the type of detector and the detector sensitivity (See Simulator Status on page 22).
- **3** Using the mechanical sight, aim the flame simulator toward the center of the detector.
- **4** Push the activate button; direct the halogen beam toward the center of the detector.
- **5** Once the trigger is pressed, with an initial 2 seconds delay, the equipment will operate for a maximum period of 60 seconds, following which the equipment cannot be operated for a minimum period of 30 seconds.

### 3.4 Simulator Status

During the first 5 seconds of operation, the simulator performs self-test for operating status.

#### 3.4.1 Normal Status

When switching to normal status, the equipment will operate for a maximum period of 60 seconds, following which the equipment cannot be operated for a minimum period of 30 seconds.

#### 3.4.2 Fault Status

Low Battery – When the battery is lower than 12.3 VDC, the lamp won't be activated.

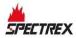

### 3.5 Detection Ranges

**Table 1: Detection Ranges per Detector/Flame Simulator** 

| Model   | Detector Types                   | Detector<br>Sensitivity<br>Setting<br>(ft/m) | Testing Distance<br>(ft/m) |
|---------|----------------------------------|----------------------------------------------|----------------------------|
| FS-1200 | 40/40C-LB                        | 10/3                                         | 3/1                        |
|         |                                  | 50/15                                        | 23/7                       |
|         | 40/40C-L4B                       | 42/13                                        | 12/4                       |
|         | 40/40D-LB                        | 10/3                                         | 3/1                        |
|         |                                  | 50/15                                        | 23/7                       |
|         |                                  | 93/28                                        | 46/14                      |
|         | 40/40D-L4B                       | 42/13                                        | 12/4                       |
|         | 40/40U-UB, 40/40L-LB,<br>20/20ML | 50/15                                        | 20/6                       |
|         | 40/40L4-L4B                      | 93/28                                        | 8/2.5                      |
|         | 40/40UFL                         | 60/20                                        | 23/7                       |

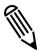

#### Notes:

- The minimum distance from the detector is 30"/75cm.
- At extreme temperatures there is a 15% reduction in the testing range.

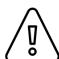

#### Warning:

Keep the flame simulator in a safe place when not in use.

### 3.6 Charging the Battery

The flame simulator uses lithium-ion batteries as a rechargeable power source. When the batteries are fully charged, under normal conditions (room temperature) the simulator can be activated 1,000 times without recharging. When the voltage from the batteries is lower than the required operational level, the simulator will not operate.

#### To charge the battery:

1 Place the flame simulator on a table in a safe area, not exceeding 104°F/40°C.

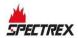

- **2** Release the locking screw (Figure 1, Item 8).
- **3** Unscrew the battery compartment cover counterclockwise (Figure 1 and Figure 4, Item 3).
- **4** Unscrew the locking disc clockwise using 1.5mm hex key (Figure 4, Item 4).

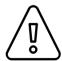

#### Warning:

The battery must be charged only after being removed from the flame simulator.

- **5** Pull out the battery from the flame simulator (Figure 4, Item 2). The LED will flash twice to indicate that the battery is fully charged.
- **6** Connect the battery to the charger. Verify that the charger is supplied with the flame simulator.
- **7** Charge for a maximum of 2–3 hours.
- 8 Disconnect the charger.
- **9** Insert the battery into the flame simulator (Figure 4, Item 2).
- **10** Screw on the locking disc using 1.5mm hex key (Figure 4, Item 4).
- **11** Screw on the back compartment cover (Figure 1 and Figure 4, Item 3).
- **12** Lock the back cover with the locking screw (Figure 1, Item 8).

#### To replace the battery:

- 1 To remove the battery, follow steps 1-4 in "To Charge the Battery" section.
- 2 Insert the new battery pack in the simulator housing. Use only a SPECTREX battery pack, P/N 380004.
- **3** Follow steps 9-11 in **"To Charge the Battery"** section.

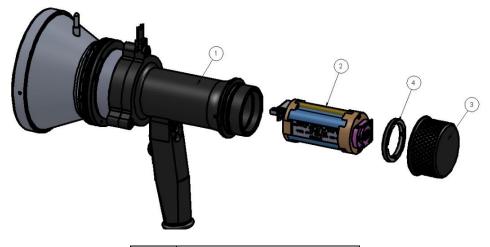

| 1 | Simulator    |
|---|--------------|
| 2 | Battery Pack |

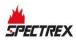

| 3 | Back Compartment<br>Cover |
|---|---------------------------|
| 4 | Locking Disc              |

**Figure 4: Flame Simulator Battery Replacement** 

### 3.7 Maintenance

- Ensure the flame simulator is charged before operation. The LED will flash twice to indicate that the battery is fully charged.
- Ensure the reflector and window are clean.
- Before replacing the battery, check that you have a SPECTREX Battery Pack, P/N 380004.
- When the simulator is not in use, remove the battery pack and recharge every 6 months.
- The typical Li-on battery lifetime is 2-3 years under normal conditions.

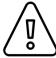

#### Warning:

Use only a SPECTREX Replacement Battery Pack, P/N 380004.

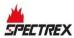

### 3.8 Troubleshooting

| Model   | Problem                                                                                  | Solution                                                                                                    |
|---------|------------------------------------------------------------------------------------------|----------------------------------------------------------------------------------------------------|
| FS-1200 | LED flashes 3 times                                                                      | 1. Recharge the battery.                                                                                                    |
|         | LED flashes 5 times                                                                      | 2. Disconnect and reconnect the battery. Operate the flame simulator again.                                                                                                    |
|         | LED does not turn on                                                                     | <ul><li>3. Recharge the battery.</li><li>4. Replace the battery.</li></ul>                                                                                                    |
|         | Flame simulator<br>seems to work<br>properly but<br>does not<br>activate the<br>detector | <ol> <li>Verify that you are aiming the flame simulator beam to the center of the flame detector</li> <li>Verify that you are at the correct distance.</li> <li>Verify that the flame detector is at the correct sensitivity.</li> <li>Verify that the flame detector is operating.</li> <li>Verify that the flame detector window is clean.</li> </ol> |

### 3.9 Technical Specifications

### 3.9.1 General Specifications

• Operating temperature: +32°F to +122°F / 0°C to +50°C

• Vibration protection: 1g (10–50Hz)

### 3.9.2 Electrical Specifications

• Rechargeable four cell lithium-ion battery:

Power: 14.8V (4 x 3.7V), max current 0.2A
 Charging: 16.8V (4 x 4.2V), max current 4A

Battery capacity: 2.6AhCharging time: 2hr at 2A

### 3.9.3 Physical Specifications

• Dimensions: 9" x 7.3" x 5.35" / 230 x 185 x 136 mm

• Weight: 5.5lb/2.5kg

• Enclosure: aluminum, heavy duty copper free, black zinc coating.

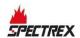

• Explosion proof enclosure:

ATEX and IECEx

Ex II 2 G D
Ex db ib IIB + H2 T4 Gb
Ex ib tb IIIC T135°C Db
-20°C to +50°C / -4°F to +122°F

cCSAus

Class I, Zone 1, AEx db ib op is IIB+H2 T4 Gb -20°C  $\leq$  Ta  $\leq$  +50°C

TR CU/EAC

1Ex db ib op is IIB+H2 T5 Gb X

-20°C  $\leq$  Ta  $\leq$  +50°C

• Water and dust tight: IP65

### 3.9.4 EMI Compatibility

| Immunity Tests                                |                |                                                             |  |  |
|-----------------------------------------------|----------------|-------------------------------------------------------------|--|--|
| Title                                         | Basic Standard | Level to be tested                                          |  |  |
| Electrostatic Discharge (ESD)                 | IEC 61000-4-2  | 6kV/8kV contact/air                                         |  |  |
| Radiated Electromagnetic<br>Field             | IEC 61000-4-3  | 20V/m (80MHz-1GHz)<br>10V/m (1.4-2GHz)<br>3V/m (2.0-2.7GHz) |  |  |
| Conducted Disturbances                        | IEC 61000-4-6  | 10 Vrms (150kHz-80MHz)                                      |  |  |
| Immunity to Main Supply<br>Voltage Variations | MIL-STD-1275B  |                                                             |  |  |

| Emission Tests                                |               |                                                 |                             |  |
|-----------------------------------------------|---------------|-------------------------------------------------|-----------------------------|--|
| Title Basic Level to be Tested Class Standard |               |                                                 |                             |  |
| Radiated<br>Emission                          | IEC 61000-6-3 | 40dbuv/m (30-230MHz),<br>47dbuv/m (230MHz-1GHz) | Like Class B of<br>EN 55022 |  |

# **Technical Support**

For technical assistance or support, contact:

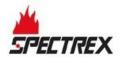

6021 Innovation Blvd, Shakopee, MN 55379 USA

Phone: +1 (973) 239 8398

Email: <a href="mailto:spectrex.csc.rmtna@emerson.com">spectrex.csc.rmtna@emerson.com</a>

Website: <a href="https://www.spectrex.net">www.spectrex.net</a>